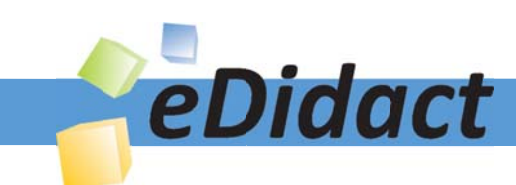

# Arbeitsmaterialien für Lehrkräfte

Kreative Ideen und Konzepte inkl. fertig ausgearbeiteter Materialien und Kopiervorlagen für einen lehrplangemäßen und innovativen Unterricht

Thema: Kunst, Ausgabe: 9

Titel: Kunst im späten 19. und frühen 20. Jahrhundert (27 S.)

### Produkthinweis zur »Kreativen Ideenbörse Sekundarstufe«

Dieser Beitrag ist Teil einer Print-Ausgabe aus der »Kreativen Ideenbörse Sekundarstufe« der Mediengruppe Oberfranken – Fachverlage GmbH & Co. KG\*. Den Verweis auf die jeweilige Originalquelle finden Sie in der Fußzeile des Beitrags.

Alle Beiträge dieser Ausgabe finden Sie hier.

Seit über 15 Jahren entwickeln erfahrene Pädagoginnen und Pädagogen kreative Ideen und Konzepte inkl. sofort einsetzbarer Unterrichtsverläufe und Materialien für verschiedene Reihen der Ideenbörse.

Informationen zu den Print-Ausgaben finden Sie hier.

\* Ausgaben bis zum Jahr 2015 erschienen bei OLZOG Verlag GmbH, München

#### **Beitrag bestellen**

- > Klicken Sie auf die Schaltfläche Dokument bestellen am oberen Seitenrand.
- Alternativ finden Sie eine Volltextsuche unter www.eDidact.de/sekundarstufe.

#### Piktogramme

In den Beiträgen werden – je nach Fachbereich und Thema – unterschiedliche Piktogramme verwendet. Eine Übersicht der verwendeten Piktogramme finden Sie hier.

#### Nutzungsbedingungen

Die Arbeitsmaterialien dürfen nur persönlich für Ihre eigenen Zwecke genutzt und nicht an Dritte weitergegeben bzw. Dritten zugänglich gemacht werden. Sie sind berechtigt, für Ihren eigenen Bedarf Fotokopien in Klassensatzstärke zu ziehen bzw. Ausdrucke zu erstellen. Jede gewerbliche Weitergabe oder Veröffentlichung der Arbeitsmaterialien ist unzulässig.

Die vollständigen Nutzungsbedingungen finden Sie hier.

Haben Sie noch Fragen? Gerne hilft Ihnen unser Kundenservice weiter: Kontaktformular | @ Mail: service@eDidact.de **E** Post: Mediengruppe Oberfranken - Fachverlage GmbH & Co. KG E.-C.-Baumann-Straße 5 | 95326 Kulmbach http://www.eDidact.de | https://www.bildung.mgo-fachverlage.de

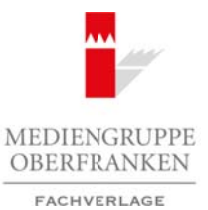

### **Vorüberlegungen**

#### **Lernziele:**

- *Die Schüler erhalten einen Einblick in die Malweisen der Kunst des späten 19. und frühen 20. Jahrhunderts.*
- *Sie lernen die Kunstepochen Impressionismus, Expressionismus, Kubismus und Surrealismus kennen.*
- *Schülergruppen beschäftigen sich intensiv mit jeweils einer Kunstrichtung und stellen diese der Klasse vor.*
- *Die Schüler entwickeln Fragen für ein Kunstspiel, dass sie gemeinsam spielen.*

### **Anmerkungen zum Thema:**

Diese Unterrichtseinheit soll die **stilistischen Entwicklungen** der Malerei im späten 19. bzw. im frühen 20. Jahrhundert verdeutlichen. Sie soll zeigen, dass die Kunst immer eine Auseinandersetzung des Künstlers mit sich selbst und mit der jeweiligen **historischen Situation** darstellt. Die Kunst spiegelt das Leben einer bestimmten Zeit wider und gibt einen Einblick in das gesellschaftliche Leben, das Denken und Fühlen des einzelnen Künstlers.

Die meisten Schüler glauben, dass nur diejenigen Bilder etwas wert sind, die ein Abbild von der Wirklichkeit zeigen. Die Kunst spricht jedoch zu dem Betrachter in einer eigenen Sprache, deren Rätsel sich nur dann erschließt, wenn man sich mit der Epoche und den jeweiligen Zeitumständen auseinander setzt.

Die Schüler lernen in der Unterrichtseinheit den **Impressionismus**, den **Kubismus**, den **Expressionismus** und den **Surrealismus** näher kennen, weil es den Künstlern in diesen Epochen, im Gegensatz zu vorangegangenen Stilrichtungen, nicht mehr um das Abbild der sichtbaren Wirklichkeit ging.

Im späten 19. Jahrhundert wurde das Ende des **Naturalismus** besiegelt. Es wurden Traditionen gebrochen, die bis in die Frührenaissance (Giotto) zurückzuführen waren. Der Bruch mit der klassischen Malerei vollzog sich endgültig durch die Erfindung der Fotografie. Die naturgetreue Abbildung war nun nicht mehr das höchste Ziel. Die Künstler versuchten auf die genaue Darstellung der Natur im üblichen Sinn zu verzichten. Die Verbindung zur Natur blieb in den Epochen des späten 19. und frühen 20. Jahrhunderts zwar erhalten, aber was mit den Sinnen wahrnehmbar war, wurde nicht mehr unmittelbar auf die Leinwand projiziert. Arbeitsmaterialien Sekundarstufe **2.1.6**<br> **Arbeitsmaterialien Sekundarstufe Hauptschule (Case Conservation Sekundarstufe Hauptschule (Case Arbeits change of the Conservation Sekundarstufe (Case of the Conservation Sekunda** (datagon stert mierary mir jevents einer handstreaming und steiten einer a case are has the fragen für ein Kunstein in the fragen für ein Kunstein steiten.<br>
The mass is the different steel of the state of the state of the

In dieser Unterrichtseinheit setzen sich die Schüler in *arbeitsteiliger Gruppenarbeit* mit den einzelnen Epochen auseinander, weil bei dieser Unterrichtsmethode selbstständiges und kooperatives Arbeiten möglich ist. Der Lernerfolg der Klasse ist ganz entscheidend von der Präsentation der Ergebnisse abhängig, sodass für jeden Schüler auch ein gewisser Anreiz da ist, möglichst strukturiert zu arbeiten und verständlich zu präsentieren.

Als **Präsentationsform** gibt es zwei Möglichkeiten: das Plakat oder die PowerPoint-Präsentation. Im Zusammenhang mit der Gruppenarbeit können zum einen die Ergebnisse durch die gesamte Gruppe, die auch das Thema bearbeitet hat, vorgestellt werden, zum anderen gibt es die Möglichkeit Expertengruppen und Präsentationsgruppen zu bilden.

Für den besseren Überblick gibt es eine **Gruppenliste für die Lehrkraft** (vgl. **Texte und Materialien M 5**), in der die einzelnen Schüler mit der jeweiligen Gruppe eingetragen werden. Gleichzeitig dient diese Liste dazu, die Leistungen der einzelnen Schüler während der Gruppenarbeit – beispielsweise mit "+" oder "–" – zu bewerten.

Ideenbörse Kunst Sekundarstufe I, Heft 9, 11/2003

1

### **Vorüberlegungen**

#### **Literatur zur Vorbereitung:**

**2.1.6**

*Dollinger, Hans:* Weltgeschichte auf einen Blick, Verlag Ploetz Freiburg, Würzburg 1988

*Janowitz, Günther J.:* Wege im Labyrinth der Kunst, Verlag Einhausen, Einhausen 1987

*Klant, Michael:* Bildende Kunst 3, Schroedel Verlag, Hannover 1995

*Lange-Niederprüm, Iris:* Das frühe 20. Jahrhundert, Verlag an der Ruhr, Mühlheim an der Ruhr 1997

*Martini, Alberto:* Picasso und der Kubismus, Pawlak Verlagsgesellschaft, Herrsching 1988

*Nerdinger, Wilfried:* Perspektiven der Kunst, Verlag Martin Lurz, München 1994

*Neret, Gilles:* Salvador Dalí, Taschen Verlag, Köln 1995

*Pfeuffer, Barbara:* Abiturtraining, Malerei, Stark Verlag, Freising 1992

*Ruhrberg, Karl/Schneckenburger, Manfred/Fricke, Christiane/Walther, Ingo F.:* Kunst des 20. Jahrhunderts, Benedikt Taschen Verlag, Köln 2000 Arbeitsmaterialien Sekundarstufe (Arbeitsmaterialien Sekundarstufe **Vorüberlegungen**)<br> **Lendar are Vorbereitung:**<br> **Vorüberlegungen**<br> **Vorüberlegungen**<br> **Vorüberlegungen**<br> **Vorüberlegungen**<br> **Vormas:** Gonder J. Wegen in L (c) Medical Context, Humanover 1996)<br>
(c) Medical Co. Jahrhundert, Verlag univerlage Kedri, Mühlheim an der Rubr 1997<br>
(syn Defin Kubismus, Pawlak Kerlag univerlage Kedri, München 1994<br>
(Franken Verlag, Kabura Length, Münc

*Schüler-Duden:* Die Kunst, Dudenverlag Mannheim/Leipzig/Wien/Zürich 1983

*Walch, Josef:* Bildende Kunst 2, Schroedel Verlag, Hannover 1996

### **Die einzelnen Unterrichtsschritte im Überblick:**

- 1. Schritt: Bildbetrachtung Kunstepochen im späten 19. und frühen 20. Jahrhundert
- 2. Schritt: Stilkriterien, Gestaltungselemente und Historie verschiedener Kunstepochen
- 3. Schritt: Präsentation und Vorstellung der Kunstepochen
- 4. Schritt: Jeopardy Kunstepochenspiel

**2.1.6**

## **Vorüberlegungen**

### **Checkliste:**

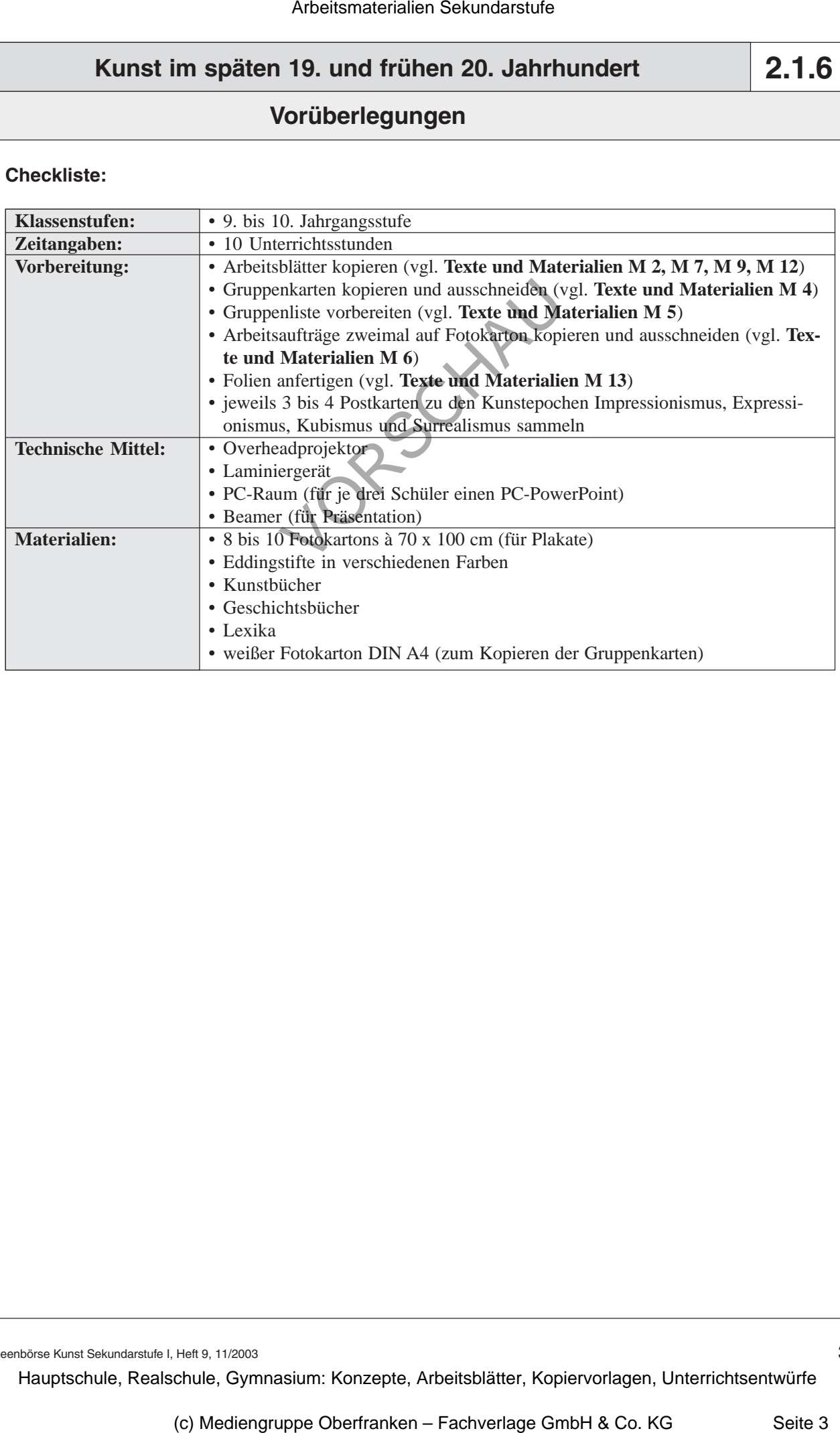

Ideenbörse Kunst Sekundarstufe I, Heft 9, 11/2003

3

### **Unterrichtsplanung**

## **1. Schritt: Bildbetrachtung – Kunstepochen im späten 19. und frühen 20. Jahrhundert**

*• Die Schüler erkennen, dass Kunst unterschiedliche Gestaltungskriterien aufweist. • Sie lernen Kunstepochen für diese Gestaltungskriterien kennen.*

Zu Beginn der Unterrichtseinheit steht die **Bildbetrachtung**. Der Lehrer legt die **Farbfolie** *"Kunstepochen – Impressionismus, Expressionismus, Kubismus, Surrealismus"* (vgl. **Texte** und **Materialien M 1**) auf.

Die Schüler kommentieren die gezeigten Bilder im *Unterrichtsgespräch*. Die Schüleräußerungen werden zunächst kommentarlos gesammelt.

Das **Arbeitsblatt** *"Kunstepochen im späten 19. und frühen 20. Jahrhundert"* (vgl. **Texte und Materialien M 2**) wird ausgeteilt. Jeder Schüler beschreibt die **Malweise** und die **Wirkung** der Bilder. Dabei sollte weniger auf die unterschiedlichen Motive, sondern vielmehr auf die **Gestaltungskriterien** eingegangen werden. Arbeitsmaterialien Sekundarstufe  $\sim$ 2.1.1<br>
Arbeitsmaterialien Sekundarstufe Hauptschule (Europhysics)<br>
Arbeitsmann and Sekundarstufe (Europhysics)<br>
Arbeitsmann and Sekundarstufe (Europhysics)<br>
Arbeitsmann and Sekundarstu men, ans Knitt materialism and the transmission of the state of the state of the state of the state of the state of the state of the state of the state of the state of the state of the state of the state of the state of t

Im anschließenden *Unterrichtsgespräch* werden die einzelnen **Ergebnisse** (*Lösungen* vgl. **Texte und Materialien M 3**) besprochen, dabei werden die Bezeichnungen der einzelnen Epochen eingeführt bzw. erläutert.

## **2. Schritt: Stilkriterien, Gestaltungselemente und Historie verschiedener Kunstepochen**

*• Die Schüler erarbeiten in Gruppen die Stilkriterien, die Gestaltungselemente und die historische Situation einer Epoche.*

*• Sie bereiten eine Präsentation (Plakat oder PowerPoint) vor, in der die Epoche kurz vorgestellt wird.*

Es werden je nach Klassenstärke *vier* oder *acht Expertengruppen* gebildet. Bei acht Gruppen erarbeiten jeweils zwei Gruppen die gleiche Kunstepoche. Jeder Schüler zieht eine **Gruppenkarte** (vgl. **Texte und Materialien M 4**), welche die Gruppenzugehörigkeit festlegt.

Zur besseren Übersicht für den Lehrer können die Namen der Schüler mit der entsprechenden Gruppenzugehörigkeit in eine **Gruppenliste** (vgl. **Texte und Materialien M 5**) eingetragen werden.

Jede Gruppe erhält nun eine Karte mit dem jeweiligen **Arbeitsauftrag** (vgl. **Texte und Materialien M 6**), den dazugehörigen **Text** (vgl. **Texte und Materialien M 7**) und drei bis vier **Bilder** aus der jeweiligen Epoche. Der Arbeitsauftrag wird gemeinsam gelesen, offene Fragen werden geklärt.

**2.1.6**